# Online Learning of Weighted Relational Rules for Complex Event Recognition

#### <u>Nikos Katzouris</u><sup>1</sup>,Evangelos Michelioudakis<sup>3,1</sup>, Alexander  $\overline{\Delta}$ rtikis<sup>2,1</sup> and Georios Paliouras<sup>1</sup>

#### <http://cer.iit.demokritos.gr>

<sup>1</sup>National Center for Scientific Research Demokritos, Athens, Greece <sup>2</sup>University of piraeus, Piraeus, Greece, <sup>3</sup>National University of Athens, Athens, Greece

#### ECML-PKDD 2018

1/19 → 1/19 → 1/19 → 1/19 → 1/19 → 1/19 → 1/19 → 1/19 → 1/19 → 1/19 → 1/19 → 1/19 → 1/19 → 1/19 → 1/19 → 1/19 → 1/19 → 1/19 → 1/19 → 1/19 → 1/19 → 1/19 → 1/19 → 1/19 → 1/19 → 1/19 → 1/19 → 1/19 → 1/19 → 1/19 → 1/19 → 1/1

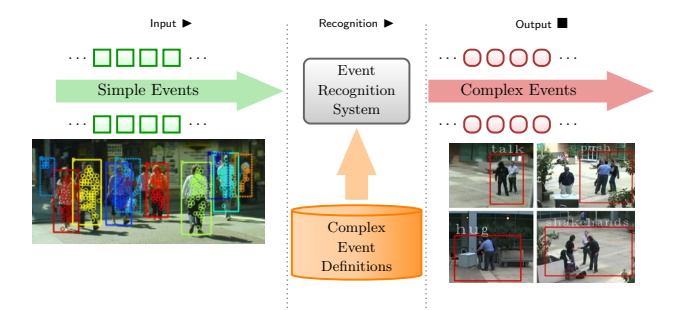

÷

2/19

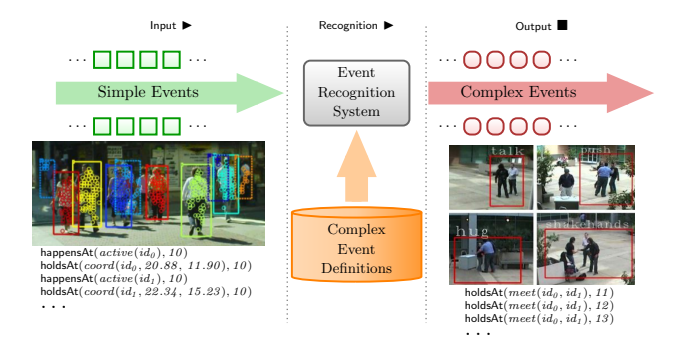

÷

4/ 미 ▶ 4/ 레 ▶ 4/ 로 ▶ 4/ 로 ▶ 이 로 → 9/ 여 0 - 3/ 19

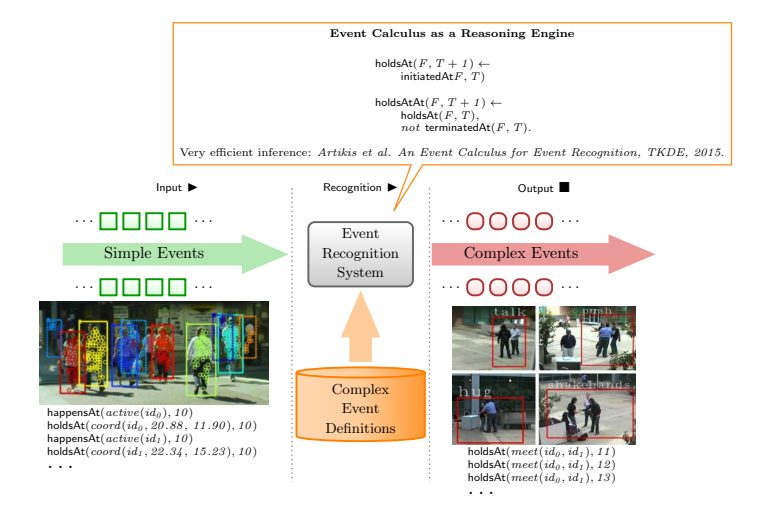

4/10 → 4/19 → 4/19 → 4/19 → 4/19 → 4/19

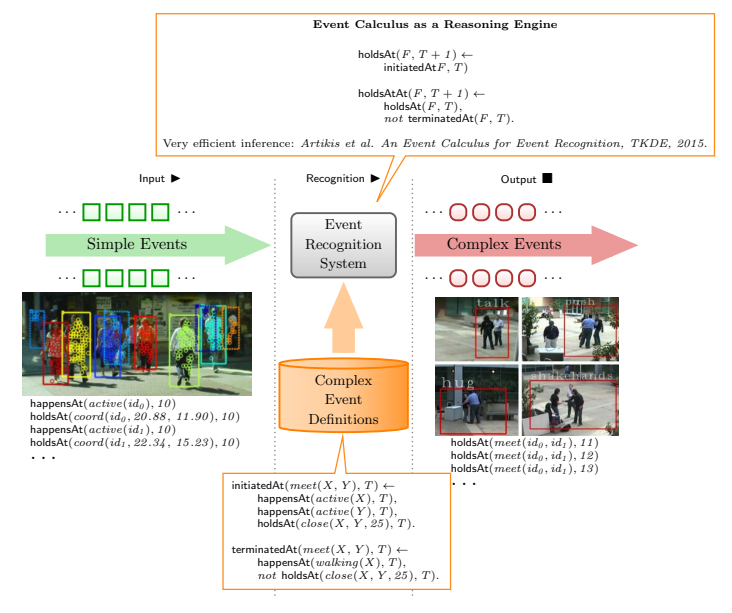

<span id="page-5-0"></span>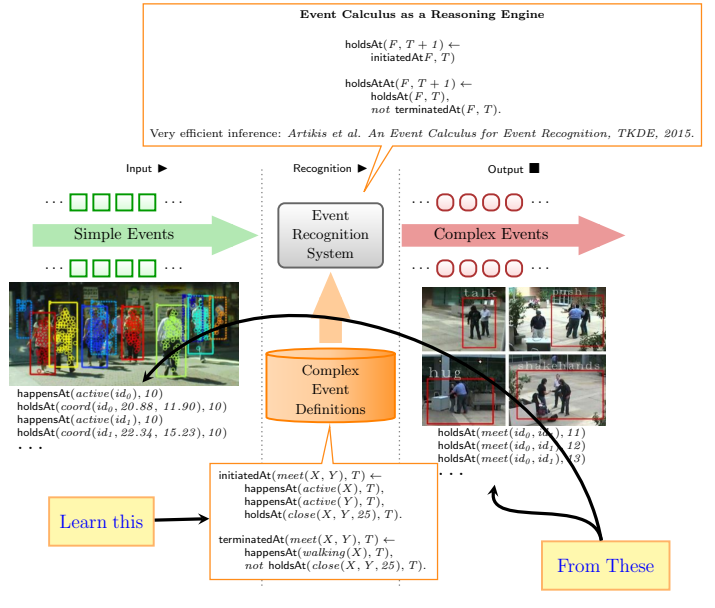

K ロ ▶ K @ ▶ K 할 ▶ K 할 ▶ 그럴 → 9 Q Q + 6/19

### <span id="page-6-0"></span>Learning Requirements

 $\triangleright$  Event recognition applications deal with noisy data streams.

**IF** Resilience to noise  $\rightarrow$  Statistical Relational Learning.

4 ロ ▶ 4 @ ▶ 4 블 ▶ 4 블 ▶ - 블 - 외의에 - 7/19

- $\blacktriangleright$  Learning should be online.
	- $\blacktriangleright$  Single-pass.
	- $\blacktriangleright$  Learn from past mistakes.

# Contribution of this Work

#### Two online learners from previous work:

- $\triangleright$  OLED
	- In Katzouris N. et al. Online Learning of Event Definitions, TPLP, 2016.
	- $\blacktriangleright\checkmark$  Efficient structure learning using Hoeffding bounds.
	- $\blacktriangleright$   $\times$  Crisp learner.
- $\triangleright$  OSL $\alpha$ 
	- Micheloudakis V., et al. OSLa: Online Structure Learning using Background Knowledge Axiomatization, ECML, 2016.

4 ロ ▶ 4 @ ▶ 4 콜 ▶ 4 콜 ▶ - 콜 - 외 9 9 0 0 8/19

- $\blacktriangleright$  MLN learner.
- $\blacktriangleright$   $\blacktriangleright$  Efficient weight learning.
- $\triangleright$  **X** Inefficient structure learning.
	- $\blacktriangleright$  Blindly generates too many rules.

#### Current work:

- $\triangleright$  WoLED (OLED + weight learning)
	- $\blacktriangleright$  MIN learner
	- $\blacktriangleright$   $\checkmark$  Efficient structure learning.
	- $\blacktriangleright$   $\blacktriangleright$  Efficient weight learning.

# OLED

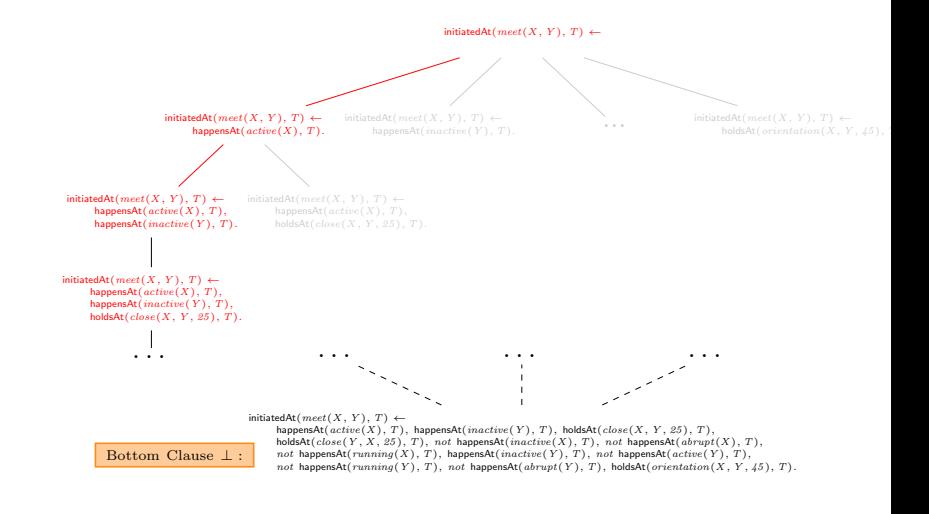

4 ロ ▶ 4 御 ▶ 4 불 ▶ 4 불 ▶ │ 불 │ 90 Q │ 9/19

 $\blacktriangleright$  Learns a rule with online hill-climbing.

# OLED

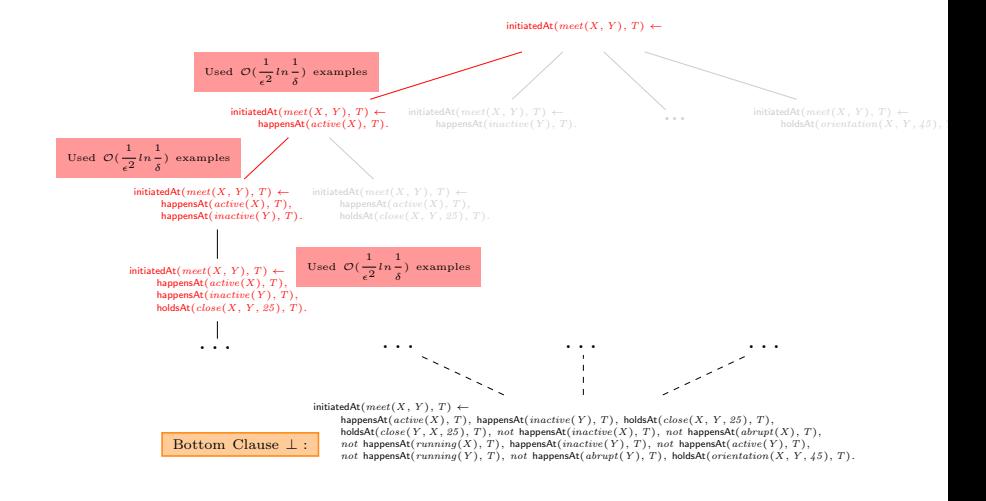

10 → 1日 → 1월 → 1월 → 1월 → 10/19

 $\blacktriangleright$  Uses Hoeffding tests to make  $(\epsilon, \delta)$ -optimal decisions.

## WoLED

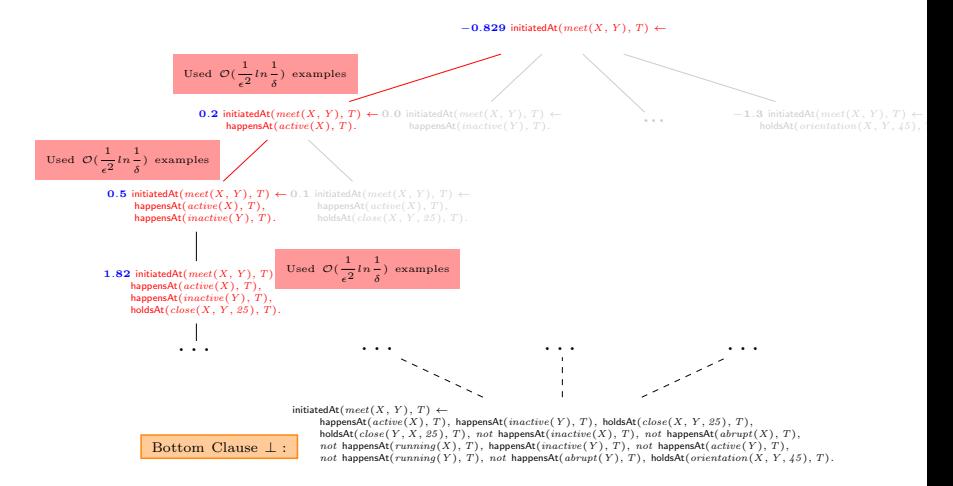

11/19 12 14 14 14 12 14 15 14 15 15 16 16 17 18

#### $\blacktriangleright$  The WoLED algorithm:

- **In Simultaneous structure & weight learning.**
- Weight learning with AdaGrad.

## The AdaGrad Weight Update Rule

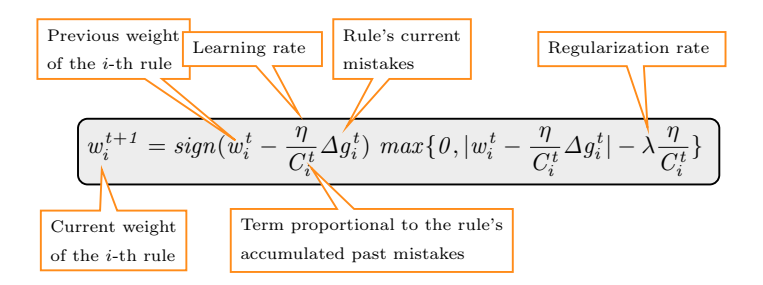

•  $\Delta g_i^t$  (*i*-th rule's mistakes at time *t*): difference in rule's true groundings in the true state and the MAP-inferred state.

10 → 1日→ 1월→ 1월→ 1월 1990 12/19

## WoLED Overview

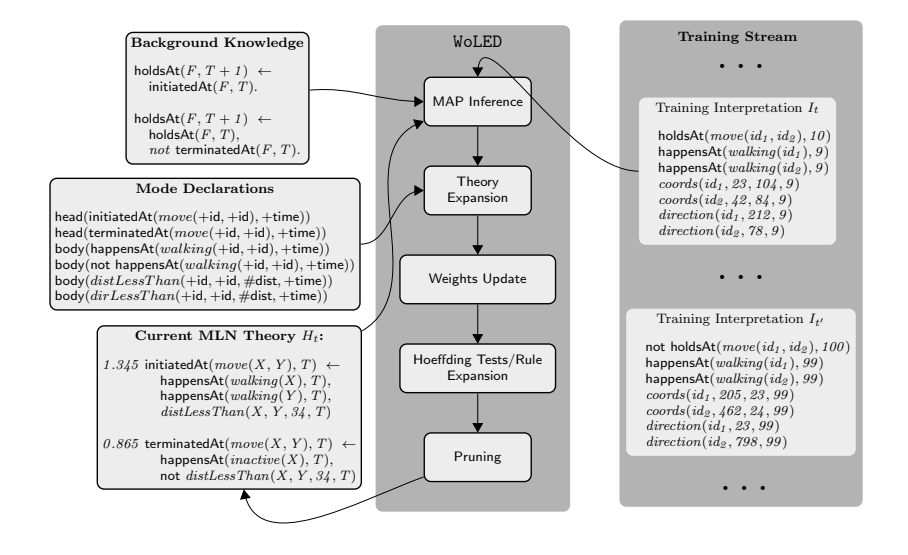

10 → 1日→ 1월 → 1월 → 1월 → 990 13/19

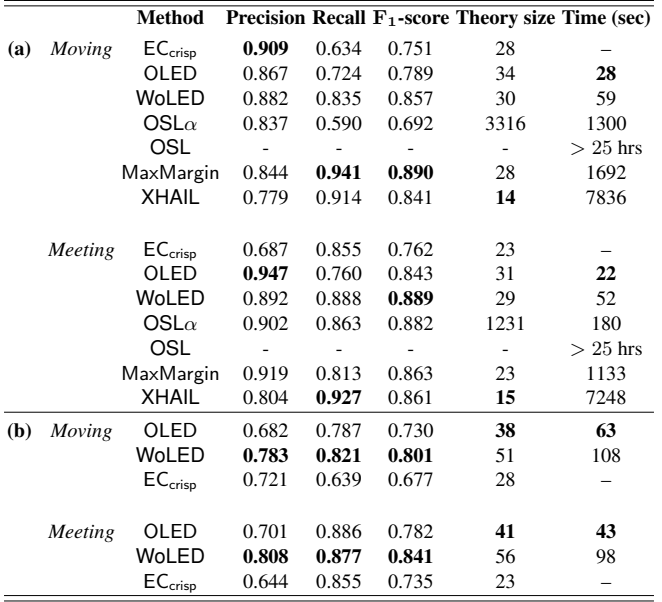

14/19

<span id="page-14-0"></span>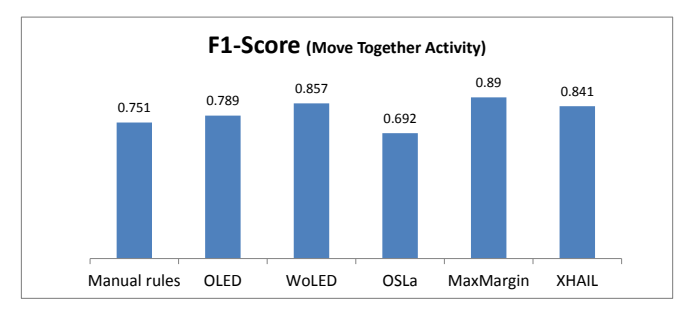

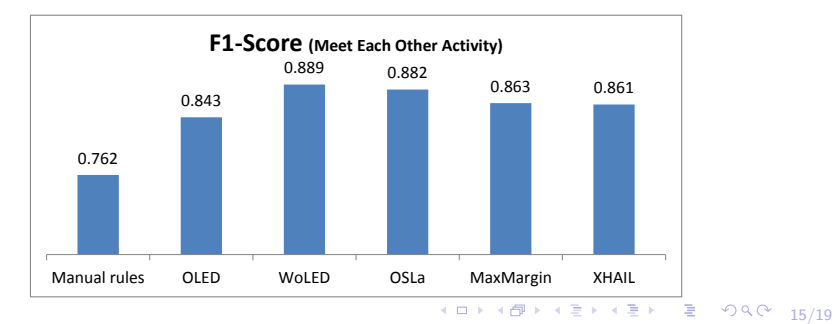

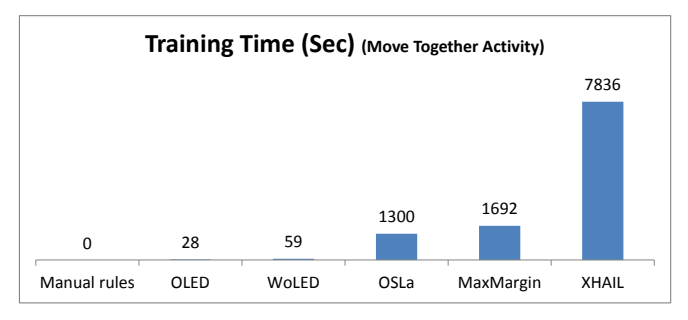

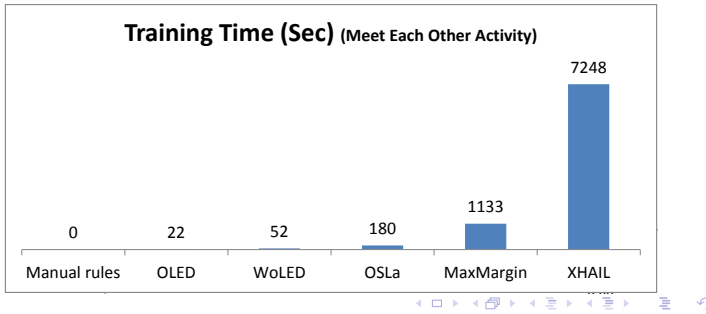

 $990 - 16/19$ 

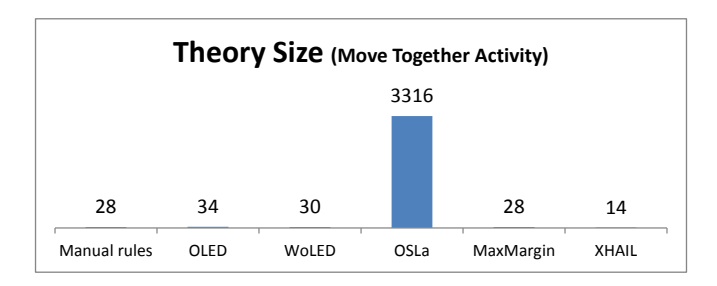

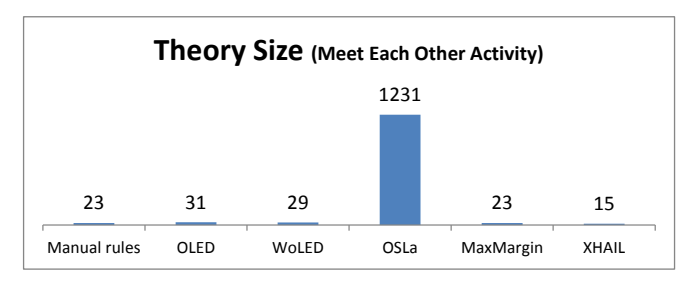

10 H 1日 H 12 H 12 H 2 원 9 9 0 17/19

#### WoLED Holdout Evaluation

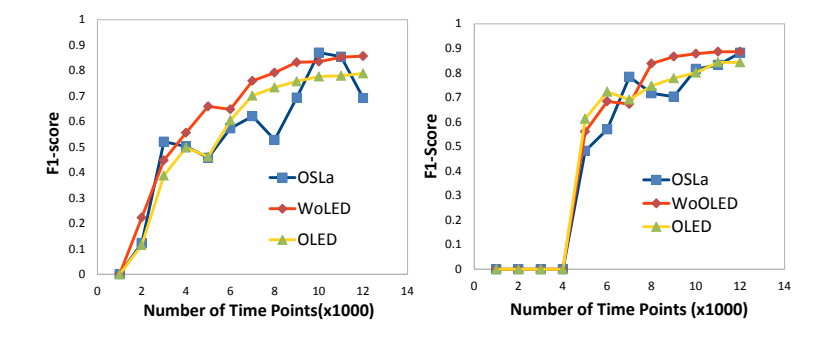

18/19

# <span id="page-18-0"></span>**Summary**

 $\triangleright$  An efficient, online MLN learner (structure+weights).

10 → 1日→ 1월 → 1월 → 1월 → 19/19

- Built on top of the  $LOMRF<sup>1</sup>$  platform.
- $\blacktriangleright$  <https://github.com/nkatzz/OLED>

Future work:

- $\blacktriangleright$  Further evaluation.
- $\blacktriangleright$  Concept drift.
- $\triangleright$  Different Weight learning schemes.
- $\triangleright$  Distributed learning.

 $^{\rm 1}$ <https://github.com/anskarl/LoMRF>